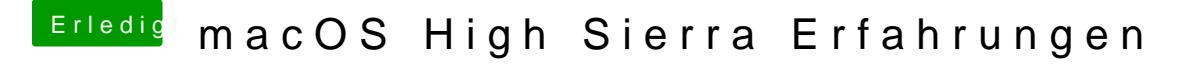

Beitrag von derHackfan vom 30. Juni 2017, 11:46

Im Installer Menu kommt die Frage nach dem neuen APFS Format und Haken setzen/entfernen.